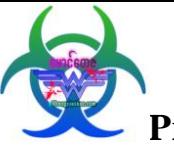

# **JavaScript** အားအသံုးျပဳျခင္း

#### **What is JavaScript?**

JavaScript ဟာ Scripting Language တစ္ခုပါ။ Scripting Language ေတြဆိ ုတာ Web တွေခေတ်မစားခင် ဟိုးရှေးရှေးတုန်းတည်းက ရှိခဲ့ပါတရ်။ JavaScript ဟာ scripting language ု တစ်ခုဖြစ်တာကြောင့် ရိုးရှင်းတဲ့ ပရိုဂရမ်လေးတွေကိုလည်း ရေးသားနိုင်ပါတရဲ။ ု

အောက်က JavaScript Is Object-Oriented ဆိုတဲ့ ခေါင်းစဉ်ဟာ ပရိုဂရမ်းမင်းကို အခုမှ စလေ့လာမယ့်သူတွေအတွက် စစျခင်း ဆောက်နဲ့ထွင်းသလိုဖြစ်နေနိင်ပါတရဲ။ ကျွန်တော်လည်း အထွင်းခံခဲ့ရပါတရဲ။ စဖတ်တုန်းက ဘာမုန်းကို မသိပါဘူး။ ဒါေပမယ့် နားလည်အောင် အတတ်နိုင်ဆုံး ကြိုးစားဖတ်ရှုပါ။ အခုနားမလည်သေးရင် ခကာထားခဲ့ပါ။ နောက်ပိုင်း concept တွေလေ့လာရင် object အကြောင်းပါလာရင် ဒီအခန်းကို ပြန်ဖတ်ရှုပါ။ တဖြည်းဖြည်းနိ္ ့နားလည်သွားမှာပါ။

### **JavaScript Is Object-Oriented**

JavaScript ဟာ Object-Based ဘာလို့ဖြစ်ရတာလဲဆိုတာကို နားလည်အောင် Object ဆိုတာဘာလဲနဲ့ သူတို့ရဲ့ အလုပ်လုပ်ဆောင်ပုံကို ပထမဆုံးအနေနဲ့ နည်းနည်း လေ့လာ ကြည့်ရအောင်။ အခြေခံအားဖြင့်တော့ Object ဆိုတာ အချက်အလက်(information) တွေကို စုစည်းထားခြင်းပဲ ဖြစ်ပါတရ်။ အဲဒီစုစည်းမှုထဲမှာ အချက်အလက်တွေကို အသုံးချကိုင်တွယ်ဖို့ method တွေလဲ တစ်ခါတည်း ပါပင်ပါတရ်။ Object ဟာ Item တစ်ခုကို သူနဲ့ဆိုင်တဲ့ အသေးစိတ် အစိတ်အပိုင်း လေးတွေအဖြစ် ခွဲခြမ်းသတ်မှတ်ပေးပါတရ်။ အဲဒီအစိတ်အပိုင်းလေးတွေကို properties လို့လဲ ခေါ် ပါတရ်။ ။ ပြီးတော့ ဒီအစိတ်အပိုင်းလေးတွေမှာ ဆောင်ရွက်ဖို့ တာပန်လေးတွေလဲ ပါလာတတ်ပါတရ်။ အဲဒါကိုတော့ methods လို့ခေါ်ပါတရ်။ ဒီ Properties တွေ၊ Methods တွေကို စုပေါင်းပြီးတော့ Object လို့အမည်တပ်လိုက်တာပါပဲ။ ဒီလို Object ရဲ့ယေဘုယျ သဘော သဘာဂကြောင့် Object တစ်ခုမှာ ပါဂင်မယ့် instances တွေကို လိုတဲ့အချိန်မှာ လိုသလို ဖန်တီး အသုံးပြုနိုင်ပါတရ်။ ဥပမာ - Car ဆိုတဲ့ object တစ်ခုမှာ Toyotas၊ Fords၊ Volkswagens စသဖြင့် instances တွေအများကြီး ပါဂင်နိုင်ပါတရဲ။

## **Working with Objects in JavaScript**

JavaScript မွာ HTML document ေတြအတြက္ေကာ၊ တစ္ျခား အသုံးှင္တဲ့task ေတြ (ဥပမာ mathematical calculationတွေ) အတွက်ကော built-in object တွေ ပါပင်ပြီးသားပါ။ ဒ့ါအပြင် programmer ဟာ ကိုယ်ပိုင် object တွေကိုလည်း ဖန်တီးအသုံးပြုနိုင်ပါသေးတရ်။

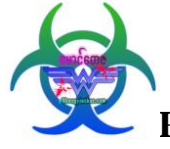

**DY: COD** 

#### **Built-in Objects**

JavaScript မှာပါပင်တဲ့ built-in objects တော်တော်များများဟာ Navigator Object Hierarchy ရဲ့ အစိတ်အပိုင်းတွေပါ။ Navigator Object Hierarchy မှာ ပါပင်တဲ့ object တွေကတော့ . . ..

- Window
- > Location
- $\triangleright$  History
- Document
- > Forms
- $\triangleright$  Anchors တို့ပဲ ဖြစ်ပါတရဲ။

Table 1.1 Overview of the Navigator Object Hierarchy

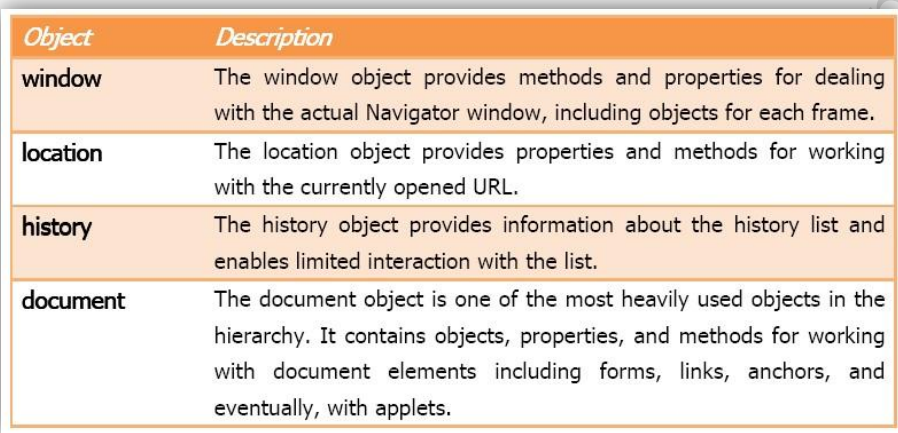

## တစ္ျခား**Built-in object** မ်ား

String – string object နဲ့ စာသားတွေကို upper case ကနေ lower case ပြောင်းတာ၊ substrings တွေ ခွဲထုတ်တာနဲ့ text တွေကို ကိုင်တွရ် လုပ်ဆောင်နိုင်ပါတရ်။

Math – math object ကတော့ သချာ်ဆိုင်ရာ တွက်ချက်မှုတွေကို လုပ်ဆောင်ပေးနိုင်ပါတရ်။ Date – date object ကတော့ အချိန်၊ နေ့စွဲနဲ့ဆိုင်တဲ့ ကိစ္စတွေကို လုပ်ဆောင်ပေးနိုင်ပါတရ်။

# ကိုယ်ပိုင် object များဖန်တီး<mark>ရ</mark>င်း

လေယာဉ်ထုတ်လုပ်တဲ့ တဲ့ လုပ်ငန်းတစ်ခုက ရောင်းချမယ့် လေယာဉ်အမျိုးအစားအသီးသီးကို ကိုရ်စားပြုတဲ့ object တစ်ခုကို ဥပမာအနေနဲ့ ဖန်တီးကြည့်ရအောင်။ အဲဒီ object ထဲမှာ လေယာဉ်တွေနဲ့ ဆိုင်တဲ့ အောက်ပါ အချက်အလက် အစိတ်အပိုင်း (properties) လေးတွေ အများကြီးလဲ ထည့်သွင်းရပါမရဲ။

- > Model
- $\triangleright$  Price
- > Normal Seating Capacity
- $\triangleright$  Normal Cargo capacity
- > Maximum Speed
- $\blacktriangleright$  Fuel capacity

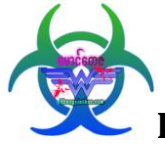

## **JavaScript** အားအသံုးျပဳျခင္း **Programmingknowledge.blogspot.com**

Properties ဆိုတာ traditional language တွေဖြစ်တဲ့ C တို့ Pascal တို့က variable နဲ့ဆင်တူပါတရ်။ Variable ဆိုတာကတော့ တန်ဖိုး (value) တစ်ခုကိုထားသိုဖို့ အတွက်သုံးတဲ့ container ပါ။ Variable ု အကြောင်းကို နောက်ပိုင်းသင်ခန်းစာတွေမှာ ဆွေးနွေးပ့ါ့မရဲ။ ဒီတော့ လေယာဉ်တွေကို ကိုယ်စားပြုမယ့် <sub>object</sub> ကို airplane လို့နာမည်ပေးမရဲဆိုရင် သူ့ရဲ့ properties တွေကို အောက်ကအတိုင်း ရည်ညွှန်းခေါ ဆိုရပါမရဲ။

- airplane.model
- airplane.price
- $\bullet$  airplane.seating
- airplane.cargo
- ❖ airplane.maxspeed
- airplane.fuel

အပေါ် က ဥပမာကိုကြည့်ရင် JavaScript မှာ object တစ်ခုက properties တွေကို ရည်ညွှန်းချင်ရင် သုံးရမယ့် syntax ကတော့ object-name.property-name ပဲဖြစ်ပါတရဲ။

#### **Methods**

ဒီအချက်အလက်တွေကို အသုံးချဖို့ နည်းလမ်းမရှိဘဲနဲ့ အချက်အလက်တွေ အတိုင်းကြီးပဲ ဆိုရင် ဘရ်အဖိုး သိပ်တန်မလဲနော်? အထက်က ဥပမာမှာ လေယာဉ်တစ်စီးရဲ့ အကြောင်း ဖော်ပြချက်ကို print out ု လုပ်ပြချင်တရဲ။ ဒါမှမဟုတ် လောင်စာပေါ် မူတည်ပြီး လေယာဉ်ဟာ ဘရဲလောက်ပေးပေး သွားနိုင်တရဲဆိုတာကို တွက်ထုတ်ပြချင်တရ်လို့ပဲ ဆိုကြပါစို့။ Object-Oriented အသုံးအနူန်းနဲ့ပြောရရင် ဒီလို ဆောင်ရွက်ချက်တွေကို method လို့ခေါ် ပါတရိ။ Properties တုန်းကလိုပဲ method တွေကို ရည်ညွှန်းခေါ် ဆိုချင်ရင်. . .

- $\triangleq$  airplane.description()
- airplane.distance( )

## **Object** အတြင္းက**Object**

Object တစ်ခုအတွင်းမှာ properties တွေ၊ method တွေပါပင်သလိုပဲ နောက် object ခွဲတွေလည်း ပါပင်နိုင်ပါတရဲ။

- airplane.record.number\_in\_use
- airplane.record.crashes

ဒါကတော့ javascript အားအသုံး<mark>ပျ</mark>ဲခြင်းရဲ့ အပိုင်း(၁)လေးပါ။ အားလုံးက အခြေခံလေးတွေ ဖြစ်လို့ စတင်လေ့လာသူများ အတွက်သာ ရည်ရွယ်ပါတရဲ။ ကျနော့် မှားယွင်းတင်ပြမှုများ ရှိရင်လဲ နားလည်ပေးကြပေ့ါဗျာ။ ကျနော် ရည်ရွယ်ချက်ကတော့ အခြေခံလေးတွေကို မြန်မာလို ဖတ်ရှုခြင်းအားဖြင့် လျှင်မြန်စွာ နားလည် သွားနိုင်ပြီး ဒီထပ် မြင့်သော တခြားသော နယ်ပယ်များကို ' ကူးသွားနိုင်အောင်ပါ။ မိတ်ဆွေအပေါင်း လေ့လာခြင်းဖြင့် ကျေနပ်နိုင်ကြပါေစ။

> **Tay Zar Lin [Koyinmaung007@gmail.com](mailto:Koyinmaung007@gmail.com) Programmingknowledge.blogspot.com**